# Microsoft Office Specialist

لغة البرنامج التعليمي: العربية

#### $\circledcirc$

## دورة - **MOS:** Microsoft Office PowerPoint 2016

تساعد هذه الدورة التعليمية على التحضير لفحص 77-729 Exam (2016 PowerPoint Office Microsoft- MOS(. سوف تتعرف في هذه الدورة على واجهة المستخدم لبرنامج 2016 PowerPoint حيث ستقوم بتجريب الطرق المختلفة لعرض العروض التقديمية. سوف تتعلم كيفية إدخال النص في العروض التقديمية وإدراج الكائنات الرسومية ضمنها بما في ذلك الصور والأشكال والقصاصات الفنية والرموز أو حتى المعادلات. ستحاول تحرير كافة الكائنات التي تم إدراجها ونقلها ضمن الشرائح أو بينها. كما ستقوم بتطبيق التنسيق WordArt على النص. كما ستتعلم أيضاً عند إدراج شرائح جديدة في العروض التقديمية كيفية اختيار التخطيط المناسب للعناصر النصية النائبة والمعدة مسبقا.ً كما ستحاول تغيير التخطيط المحدد بالإضافة إلى استعادة التخطيط الأصلي. سوف تتعلم كيفية إدراج كائنات إضافية في شرائح العروض التقديمية وهي الجداول والمخططات ورسومات SmartArt وصوت وفيديو ومن ثم كيفية تحريرها. سوف تتعلم كيفية تنظيم الشرائح وتقسيمها إلى أقسام ونقلها بين العروض التقديمية. ستقوم بإلقاء نظرة على نُسق العروض التقديمية بشكل تفصيلي، بالإضافة إلى تخصيص خصائص النُسق المحدد سابقا.ً ستتعلم كيفية إضافة تذييل إلى الشرائح وكيفية تخصيص الشريحة الرئيسية. كما ستقوم أيضاً بمقارنة عرضين تقديميين وستقوم بإلقاء نظرة على كيفية التعامل مع التعليقات. سوف تتعلم كيفية ضبط انتقالات الشرائح وكيفية تعيين تأثيرات الحركة لكائنات مختلفة في الشرائح. ستقوم بضبط إعدادات الحركة وتعيين توقيت عرض الشرائح. ستقوم كذلك بتعيين خصائص عرض الشرائح وإضافة ملاحظات المحاضر إلى العرض التقديمي. سوف تقوم بإنشاء قالب مخصص خاص بك وستتعلم كيفية طباعة العرض التقديمي وحفظه في تنسيقات مختلفة للملف.

### <mark>قائمة الدروس</mark><br>إنشإء وإدارة العروض التقديمية

- 
- أساسيات التنقل ضمن نافذة البرنامج **إنشاء وإدارة العروض التقديمية**
	- إنشاء عرض تقديمي جديد
		- تحرير الشريحة الرئيسية
			- تخطيط الشرائح
			- خلفية الشريحة
- إظهار معلومات التذييل على الشرائح
	- النُسق
	- طرق عرض العروض التقديمية
		- إعدادات الطباعة
- الخيارات المتقدمة لحفظ العروض التقديمية
	- ملاحظات المحاضر
	- عرض شرائح مخصص
	- إعدادات عرض الشرائح
	- توقيت عرض الشرائح
		- مقدم العرض
- ملاحظات عامة حول تقديم العروض التقديمية
	- **إدراج وتنسيق الأشكال والشرائح**
		- التعامل مع الشرائح
			- الأشكال
			- تحرير الأشكال
		- المقاطع في العرض التقديمي
			- التعامل مع الكائنات

#### محتوى الدرس

البرنامج التعليمي و التمرين المدة الزمنية المتوقعة للدراسة

24 ساعة

الجمهور المستهدف مستخدمو برامج Office

#### • أدوات WordArt **إنشاء محتوى الشريحة**

- 
- تنسيق الفقرة
- الارتباطات التشعبية
- التعامل مع مربعات النصوص
- مستويات قوائم التعداد النقطي
	- إدراج الجداول في الشرائح
		- تحرير الجداول
	- الجداول من مصادر خارجية
- إدراج المخططات في الشرائح
- تحرير المخططات في الشرائح
- إنشاء وتحرير رسومات SmartArt
- أنماط مختلفة من رسومات SmartArt
	- إدراج الصور
	- تأثيرات الصور
	- التعامل مع الصور
	- إدراج صوت إلى العرض التقديمي
	- إدراج فيديو إلى العرض التقديمي

#### **تطبيق الانتقالات والحركات**

- انتقالات الشرائح
- تأثيرات الحركة
- تأثيرات الحركة المخصصة

#### **إدارة عدة عروض تقديمية** • استيراد بيانات خارجية

- تعيين الإجراءات للكائنات على الشرائح
- مقارنة إصدارات العرض التقديمي
	- الخيارات المتقدمة للتعليقات
		- التعليقات
- حفظ العروض التقديمية في تنسيقات مختلفة
	- التدقيق

#### التطبيق المستخدم

2016 PowerPoint Microsoft - النسخة العربية

#### محتوى الدورة التعليمية

48 درس

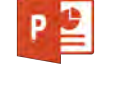

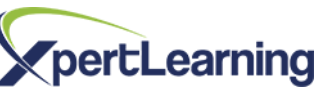

AR-MOS16-Pwp :المنتج رمز

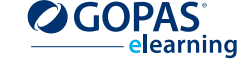